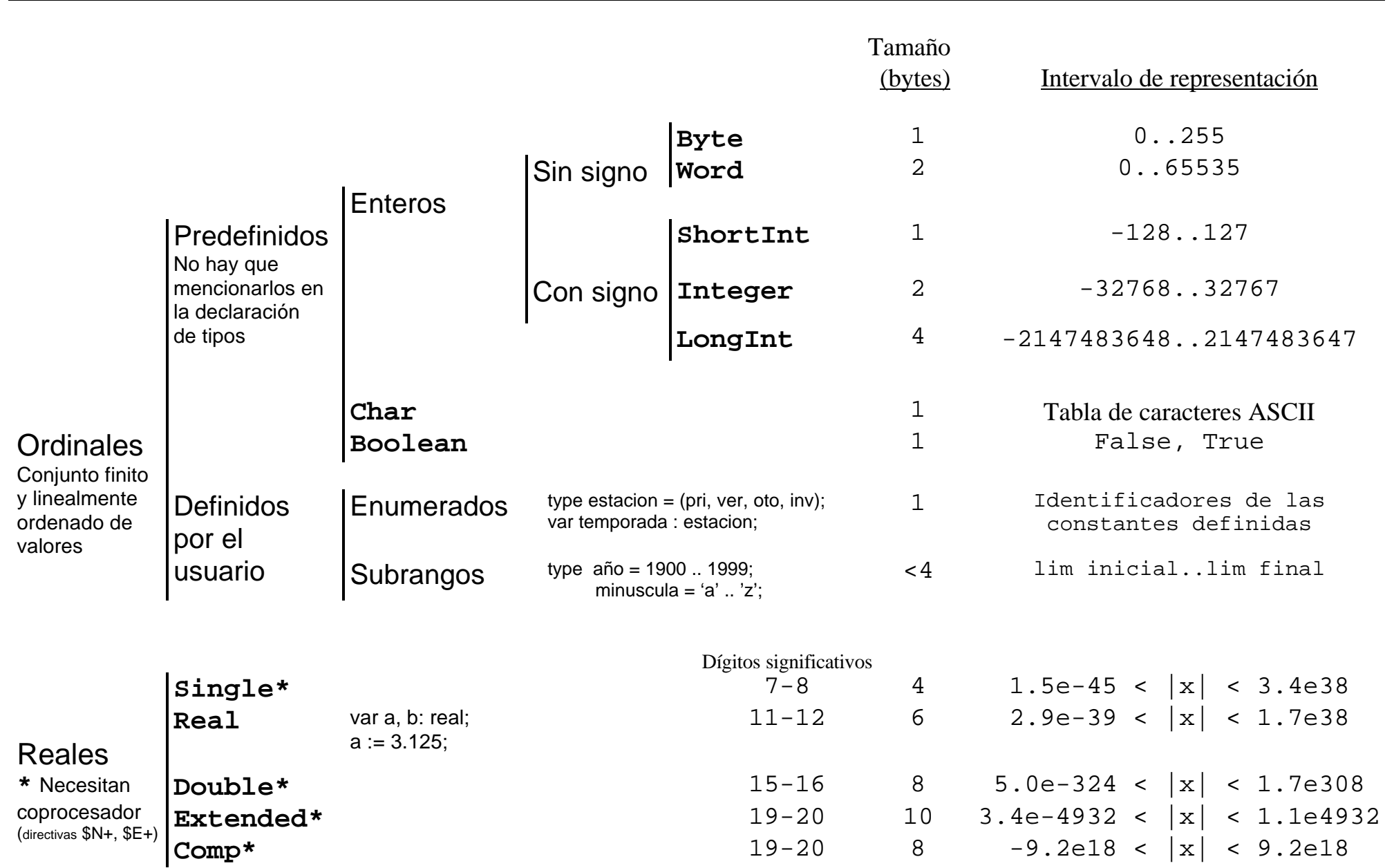

## **TIPOS DE DATOS SIMPLES EN BORLAND/TURBOPASCAL**